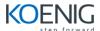

## **Installation and Configuration in Microsoft Dynamics NAV 2016**

- Architecture
- Installation Requirements
- Microsoft Dynamics NAV Server
- Microsoft Dynamics NAV Client
- The Development Environment
- Windows Client Personalization
- Deployment
- Microsoft Dynamics PowerShell
- Upgrading to Microsoft Dynamics NAV 2016